## **gvHidra - Tareas # 22914: Uso de cwlabel en panel tabular**

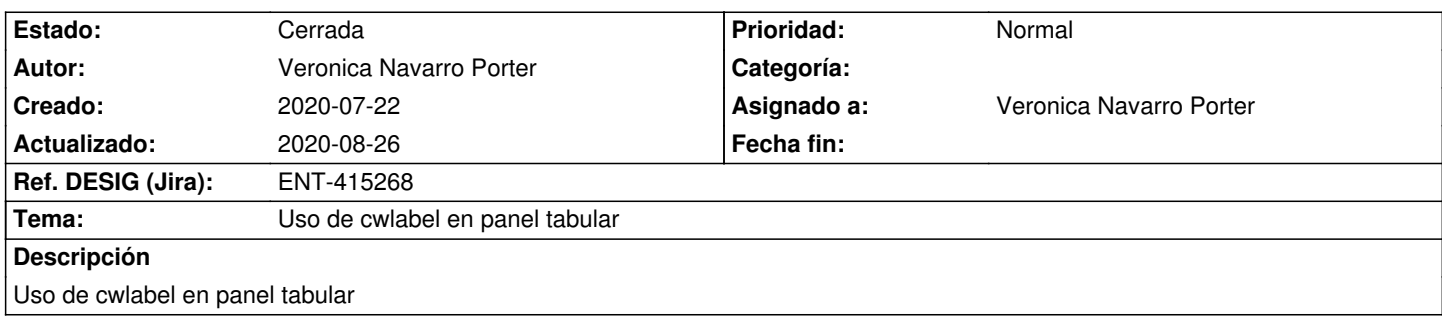

## **Histórico**

## **2020-08-17 09:23 - Veronica Navarro Porter**

*- Ref. DESIG (Jira) cambiado ENT-00000 por ENT-415268*

## **2020-08-26 07:58 - Veronica Navarro Porter**

*- Estado cambiado Nueva por Cerrada*

*- % Realizado cambiado 0 por 100*